## **CARA MENJALANKAN PROGRAM**

1. Login

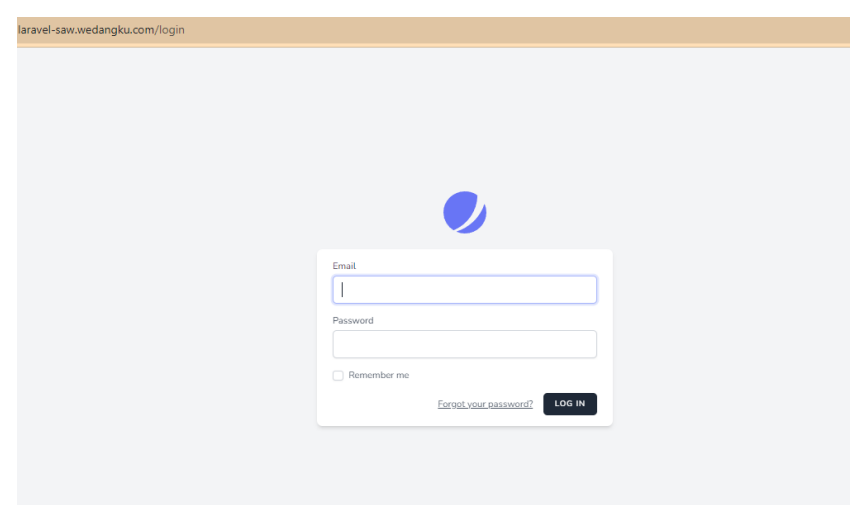

2. Halaman Home

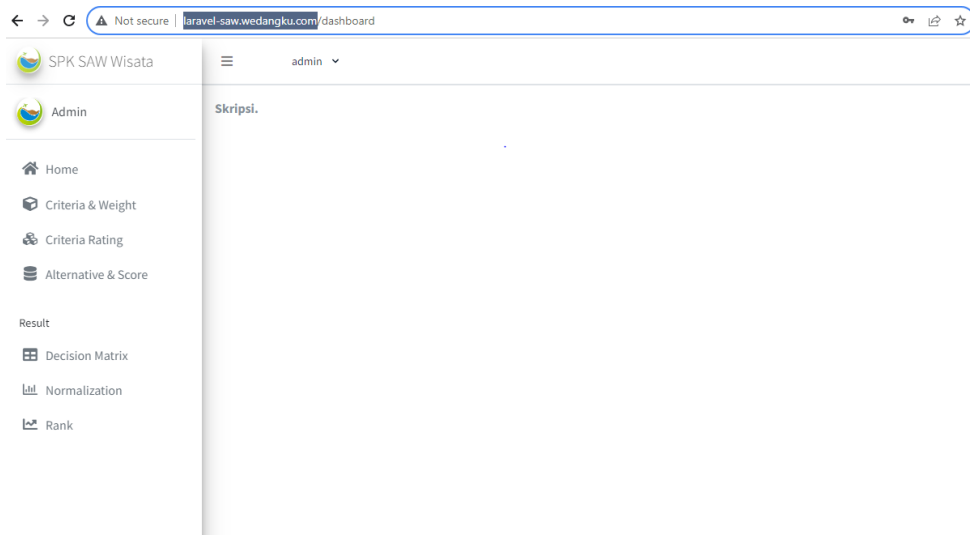

3. Input Bobot Kriteria

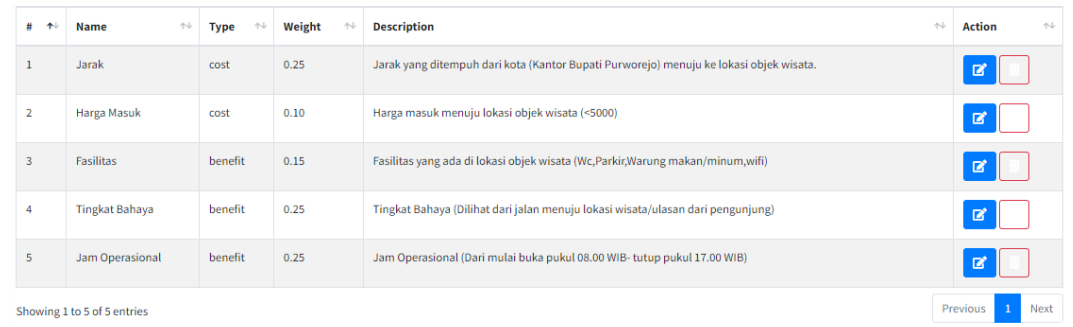

4. Alternative dengan masing-masing kriteria yang diberikan nilai

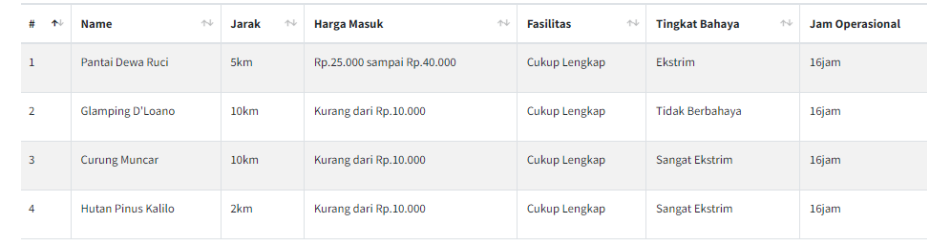

## 5. Tabel Alternative yang sudah dikonversi

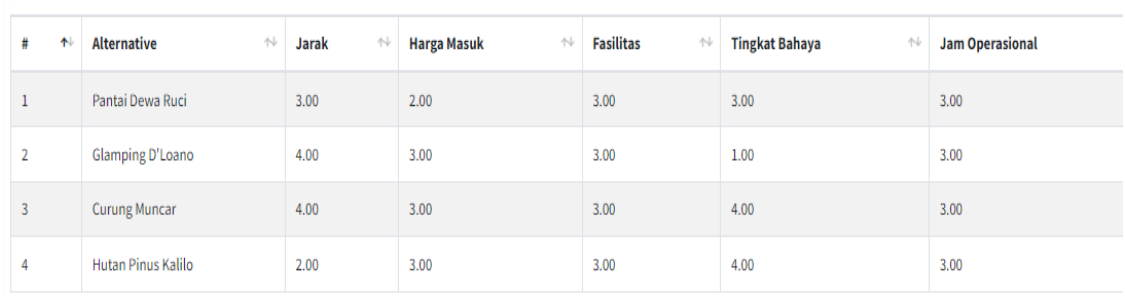